## 460 Memory Lane Oakley, CA 94561

## Before Photos

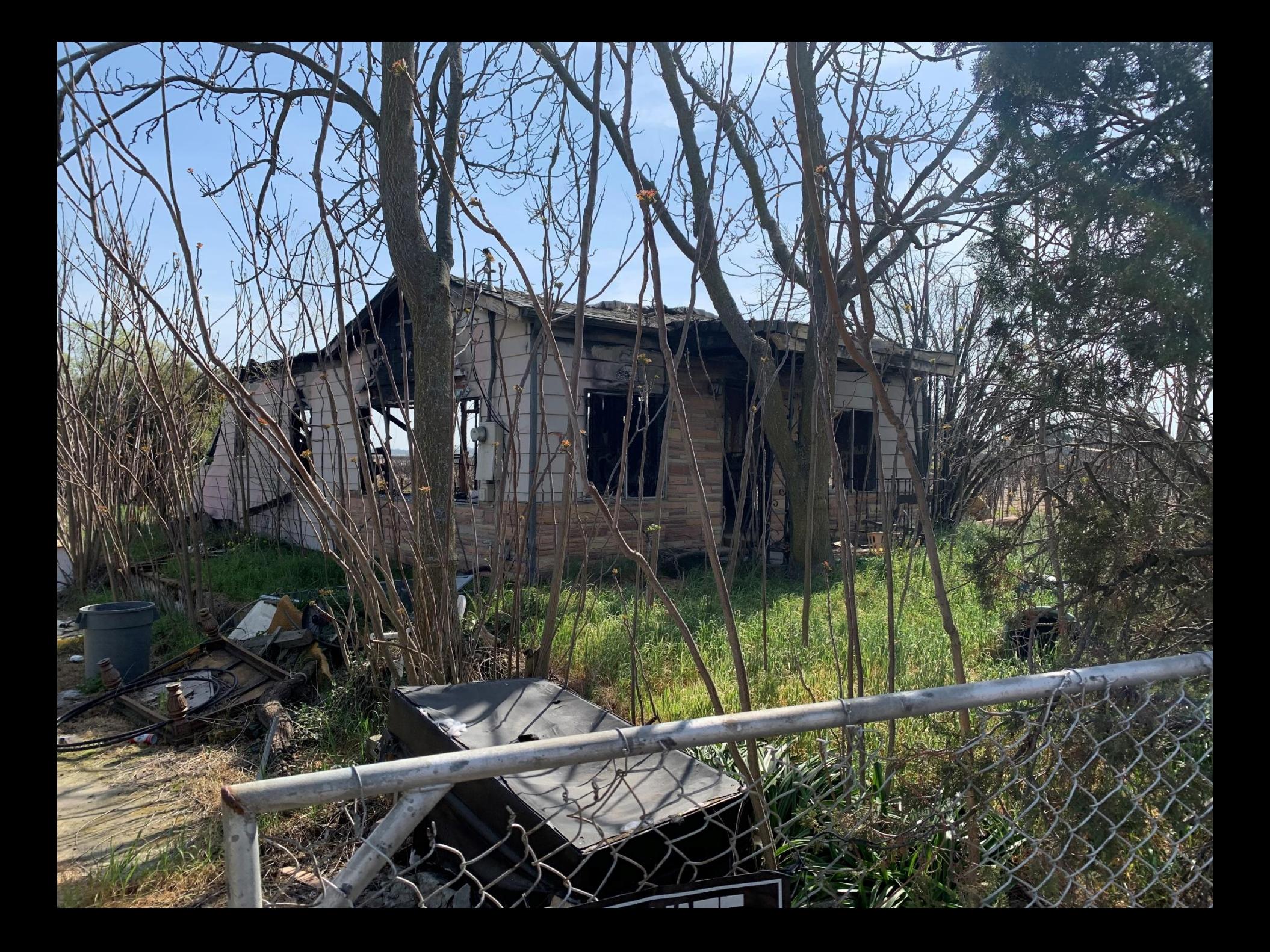

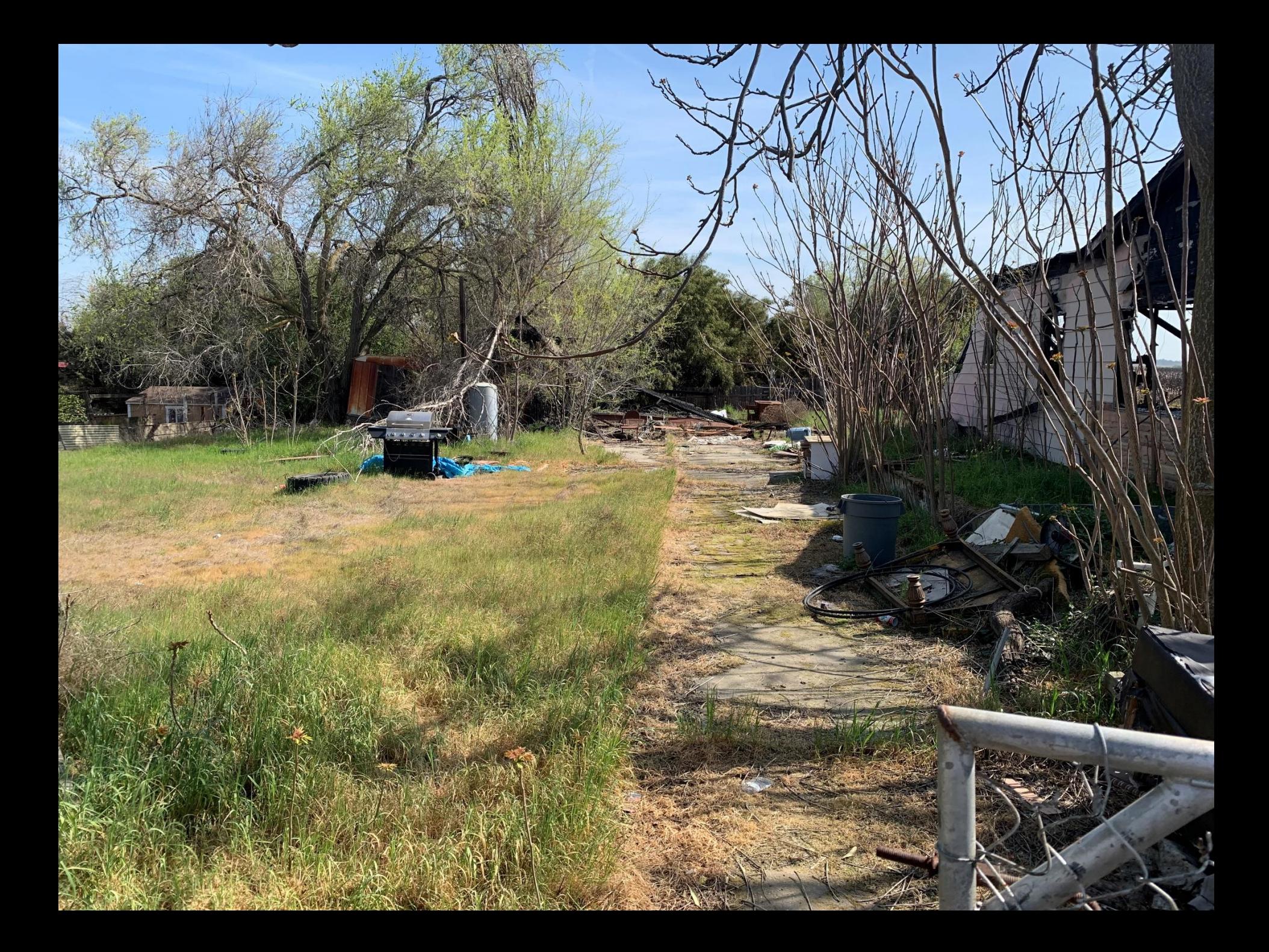

## 460 Memory Lane Oakley, CA 94561

## After Photos

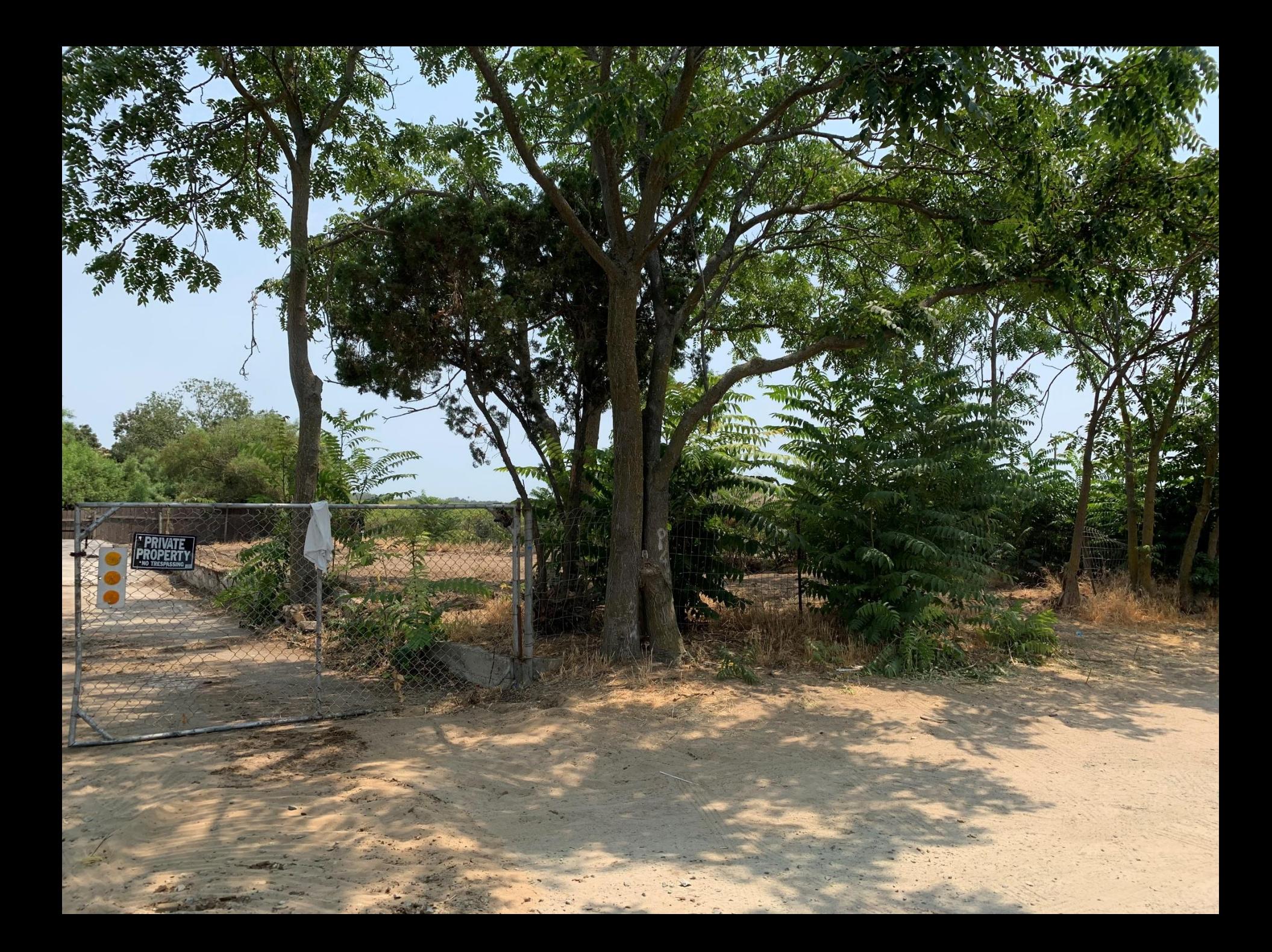

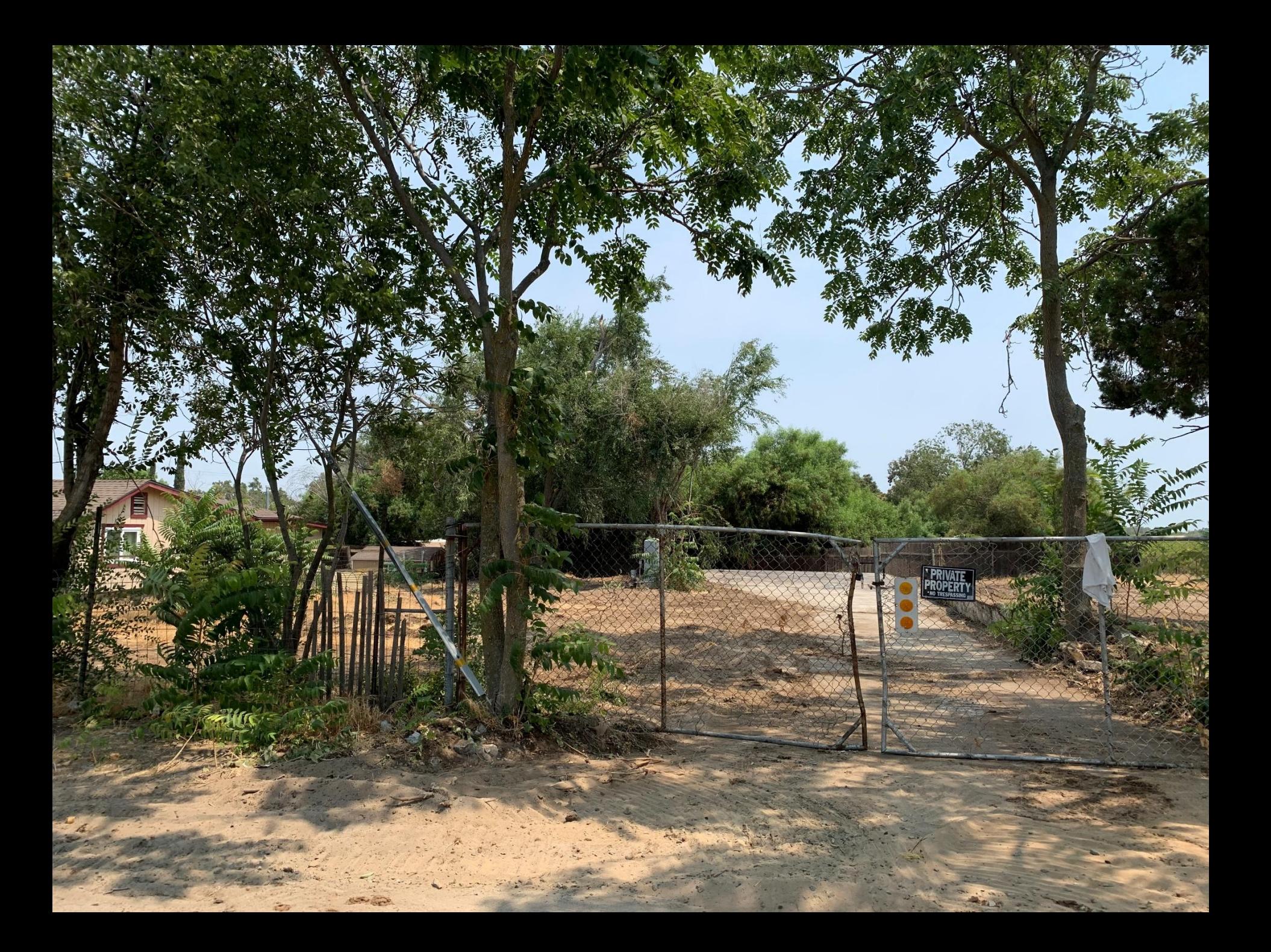